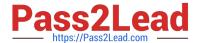

## **GOOGLE-ANALYTICS**Q&As

Google Analytics Individual Qualification (IQ)

# Pass Google GOOGLE-ANALYTICS Exam with 100% Guarantee

Free Download Real Questions & Answers PDF and VCE file from:

https://www.pass2lead.com/google-analytics.html

100% Passing Guarantee 100% Money Back Assurance

Following Questions and Answers are all new published by Google
Official Exam Center

- Instant Download After Purchase
- 100% Money Back Guarantee
- 365 Days Free Update
- 800,000+ Satisfied Customers

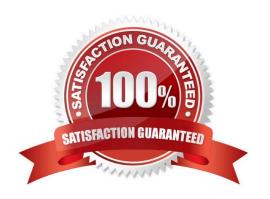

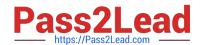

https://www.pass2lead.com/google-analytics.html 2023 Latest pass2lead GOOGLE-ANALYTICS PDF and VCE dumps Download

| QUESTION 1                                                                                                    |
|----------------------------------------------------------------------------------------------------|
| You can only apply a Custom Dimension to data that was collected after you created the dimension.                                                                                   |
| A. False                                                                                                    |
| B. True                                                                                                    |
| Correct Answer: A                                                                                                    |
|                                                                                                    |
|                                                                                                    |
| QUESTION 2                                                                                                    |
| Filters let you include, exclude, or modify the data you collect in a view.                                                                                                    |
| A. False                                                                                                    |
| B. True                                                                                                    |
| Correct Answer: B                                                                                                    |
|                                                                                                    |
|                                                                                                    |
|                                                                                                    |
| QUESTION 3                                                                                                    |
| QUESTION 3 Which report shows a visual representation of user interactions on your website?                                                                                         |
|                                                                                                    |
| Which report shows a visual representation of user interactions on your website?                                                                                                    |
| Which report shows a visual representation of user interactions on your website?  A. Landing Pages report                                                                           |
| Which report shows a visual representation of user interactions on your website?  A. Landing Pages report  B. Behavior Flow report                                                  |
| Which report shows a visual representation of user interactions on your website?  A. Landing Pages report  B. Behavior Flow report  C. Content Drilldown report                     |
| Which report shows a visual representation of user interactions on your website?  A. Landing Pages report  B. Behavior Flow report  C. Content Drilldown report  D. Treemaps report |
| Which report shows a visual representation of user interactions on your website?  A. Landing Pages report  B. Behavior Flow report  C. Content Drilldown report  D. Treemaps report |

Metrics cannot be paired with dimensions of the same scope.

A. True

B. False

Correct Answer: B

### https://www.pass2lead.com/google-analytics.html

#### **QUESTION 5**

By default, when will Google Analytics NOT be able to identify sessions from the same user?

- A. When the sessions happen in the same browser on the same day
- B. When the sessions happen in different browsers on the same device
- C. When the sessions happen in the same browser on the same device
- D. When the sessions share the same browser cookie

Correct Answer: B

#### **QUESTION 6**

What will happen if a user clears the Analytics cookie from their browser?

- A. Analytics will set a new unique ID the next time a browser loads a tracked page
- B. All of the above
- C. Analytics will set a new browser cookie the next time a browser loads a tracked page
- D. Analytics will not be able to associate user behavior data with past data collected

Correct Answer: B

#### **QUESTION 7**

Google Analytics filters are applied in the order in which they are set in your view.

- A. False
- B. True

Correct Answer: B

#### **QUESTION 8**

Which reports can show you how website referrals, organic search, and ad campaigns assisted in the conversion

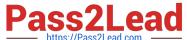

### https://www.pass2lead.com/google-analytics.html

dumps Download

| Passzlead.com https://Pass2Lead.com | 2023 Latest pass2lead GOOGLE-ANALYTICS PDF and VCE |
|-------------------------------------|----------------------------------------------------|
|                                     |                                                    |

- A. Acquisition reports
- B. Goals reports
- C. Multi-Channel Funnel reports
- D. Ecommerce reports

Correct Answer: C

#### **QUESTION 9**

Which of these can you NOT share using The Solutions Gallery?

- A. Segments
- B. Custom reports
- C. Custom Dimensions
- D. Goals

Correct Answer: C

#### **QUESTION 10**

What is required for User ID to track users across different devices?

- A. A new Analytics account for reporting
- B. Google Tag Manager
- C. Sign-in that generates and sets unique IDs
- D. All of the above

Correct Answer: C

#### **QUESTION 11**

To send data from a web-connected device like a point-of-sale system to Google Analytics, what would you use?

A. Data Import

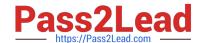

Correct Answer: C

https://www.pass2lead.com/google-analytics.html 2023 Latest pass2lead GOOGLE-ANALYTICS PDF and VCE dumps Download

| B. The Measurement Protocol                                                                                                    |
|----------------------------------------------------------------------------------------------------|
| C. Browser cookies                                                                                                    |
| D. The Networking Protocol                                                                                                    |
| Correct Answer: B                                                                                                    |
|                                                                                                    |
| QUESTION 12                                                                                                    |
| What URL tag does AdWords add to the destination URL using autotagging?                                                                                                    |
| A. urlid=                                                                                                    |
| B. adid=                                                                                                    |
| C. utm=                                                                                                    |
| D. gclid=                                                                                                    |
| Correct Answer: D                                                                                                    |
|                                                                                                    |
|                                                                                                    |
|                                                                                                    |
| QUESTION 13                                                                                                    |
| Smart Goals are created automatically by Google\\'s machine-learning algorithms.                                                                                                    |
| Smart Goals are created automatically by Google\\'s machine-learning algorithms.  A. True                                                                                                    |
| Smart Goals are created automatically by Google\\'s machine-learning algorithms.  A. True  B. False                                                                                                    |
| Smart Goals are created automatically by Google\\'s machine-learning algorithms.  A. True                                                                                                    |
| Smart Goals are created automatically by Google\\'s machine-learning algorithms.  A. True  B. False                                                                                                    |
| Smart Goals are created automatically by Google\\'s machine-learning algorithms.  A. True  B. False                                                                                                    |
| Smart Goals are created automatically by Google\\'s machine-learning algorithms.  A. True  B. False  Correct Answer: A                                                                                                    |
| Smart Goals are created automatically by Google\\'s machine-learning algorithms.  A. True  B. False  Correct Answer: A                                                                                                    |
| Smart Goals are created automatically by Google\\'s machine-learning algorithms.  A. True  B. False  Correct Answer: A  QUESTION 14  Custom Dimensions can be used as which of the following?                                          |
| Smart Goals are created automatically by Google\\'s machine-learning algorithms.  A. True  B. False  Correct Answer: A  QUESTION 14  Custom Dimensions can be used as which of the following?  A. Primary dimensions in Custom Reports |

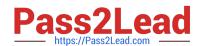

## https://www.pass2lead.com/google-analytics.html

2023 Latest pass2lead GOOGLE-ANALYTICS PDF and VCE dumps Download

#### **QUESTION 15**

Which data table display compares report metrics to the website average?

- A. Percentage
- B. Performance
- C. Comparison
- D. Pivot

Correct Answer: C

GOOGLE-ANALYTICS
Practice Test

GOOGLE-ANALYTICS
Exam Questions

GOOGLE-ANALYTICS
Braindumps